## MK-CONFIGURE – lightweight easy to use replacement for GNU Autotools

Aleksey Cheusov vle@gmx.net

Minsk, Belarus, 2010

## Concepts behind mk-configure

Design principles and goals

- ► The same way of building projects both for developers and users.
- $\triangleright$  The only file describing the project is(are) Makefile(s).
- $\triangleright$  The only command required for building is bmake (portable version of NetBSD make).
- $\triangleright$  Declarative approach of writing Makefile(s). Build and installation process is controlled with a help of special variables.
- ► No code generation. Library approach is used instead.
- $\triangleright$  No need to "reinvent" rules for compiling, linking, installing, uninstalling etc. again and again.
- ► KISS. Less than 4000 lines of code. No heavy dependencies.

## Concepts behind mk-configure

Design principles and goals

- ► Cross-compilation.
- ▶ Portability to all UNIX-like systems.
- ► Modular approach. Extensions to mk-configure are implemented using bmake include files and standard POSIX tools, e.g. shell, awk, sed, grep and so on.

#### Concepts behind mk-configure

Negative side-effects

 $\blacktriangleright$  End-users/packagers have to install bmake and mk-configure to build applications based on mk-configure.

#### Example 1: Hello world application

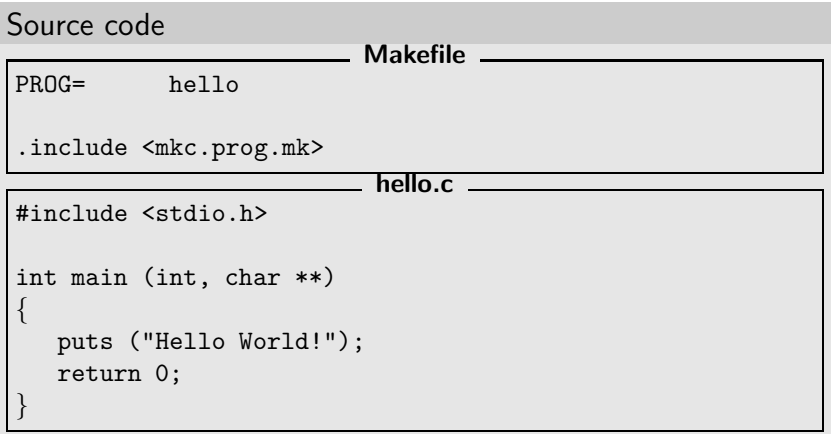

## Example 1: Hello world application

How it works

```
$ export PREFIX=/usr SYSCONFDIR=/etc
$ mkcmake
checking for compiler type... gcc
checking for program cc... /usr/bin/cc
cc -c hello.c
cc -o hello hello.o
$ ./hello
Hello World!
$ DESTDIR=/tmp/fakeroot mkcmake installdirs install
for d in \frac{1}{\text{tmp}}/fakeroot/usr/bin; do test "$d" = \frac{1}{\text{time}}install -d "$d"; done
install -c -s -o cheusov -g users -m 755
   hello /tmp/fakeroot/usr/bin/hello
$
```
Supported targets: all, clean, cleandir (distclean), install, uninstall, installdirs, depend etc.

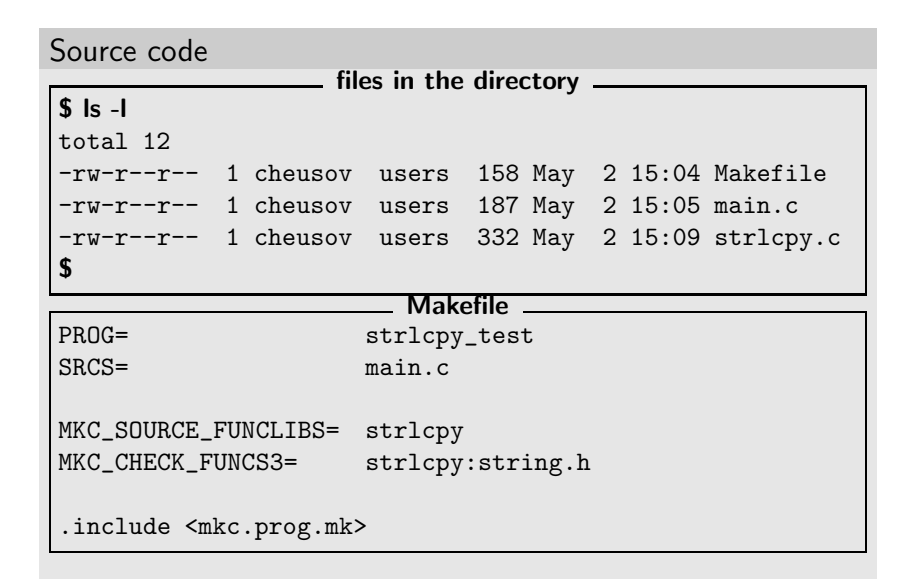

```
Source code
                          main.c _
#include <string.h>
#ifndef HAVE_FUNC3_STRLCPY_STRING_H
size_t strlcpy(char *dst, const char *src, size_t siz);
#endif
int main (int argc, char** argv)
{
    /* Use strlcpy(3) here */
    return 0;
}
```
How it works on Linux

```
$ CC='icc -no-gcc' mkcmake
checking for compiler type... icc
checking for function strlcpy... no
checking for func strlcpy ( string.h )... no
checking for program icc... /opt/intel/cc/10.1.008/bin/icc
icc -no-gcc -c main.c
icc -no-gcc -c strlcpy.c
icc -no-gcc -o strlcpy_test main.o strlcpy.o
$ echo mkc *
_mkc_compiler_type.err _mkc_compiler_type.res
_mkc_func3_strlcpy_string_h.c
_mkc_func3_strlcpy_string_h.err
_mkc_func3_strlcpy_string_h.res
_mkc_funclib_strlcpy.c _mkc_funclib_strlcpy.err
_mkc_funclib_strlcpy.res _mkc_prog_cc.err _mkc_prog_cc.res
$
```
How it works on NetBSD

```
$ mkcmake
checking for compiler type... gcc
checking for function strlcpy... yes
checking for func strlcpy ( string.h )... yes
checking for program cc... /usr/bin/cc
cc -DHAVE_FUNC3_STRLCPY_STRING_H=1 -c main.c
cc -o strlcpy_test main.o
$
```
# Example 3: Application using plugins

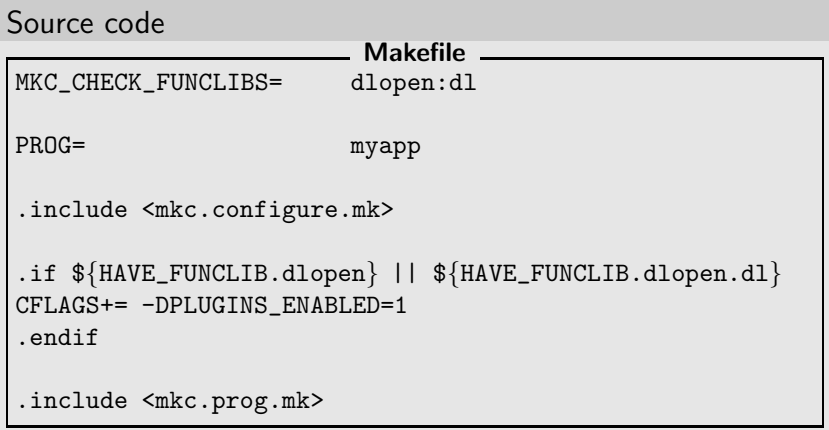

## Example 3: Application using plugins

How it works on Linux

```
$ mkcmake
checking for compiler type... gcc
checking for function dlopen ( -ldl )... yes
checking for function dlopen... no
checking for program gcc... /usr/bin/gcc
gcc -DPLUGINS_ENABLED=1 -c myapp.c
gcc -o myapp myapp.o -ldl
$
```
## Example 3: Application using plugins

How it works on OpenBSD

```
$ mkcmake
checking for compiler type... gcc
checking for function dlopen ( -ldl )... no
checking for function dlopen... yes
checking for program cc... /usr/bin/cc
cc -DPLUGINS_ENABLED=1 -c myapp.c
cc -o myapp myapp.o
$
```
## Example 4: Support for shared libraries

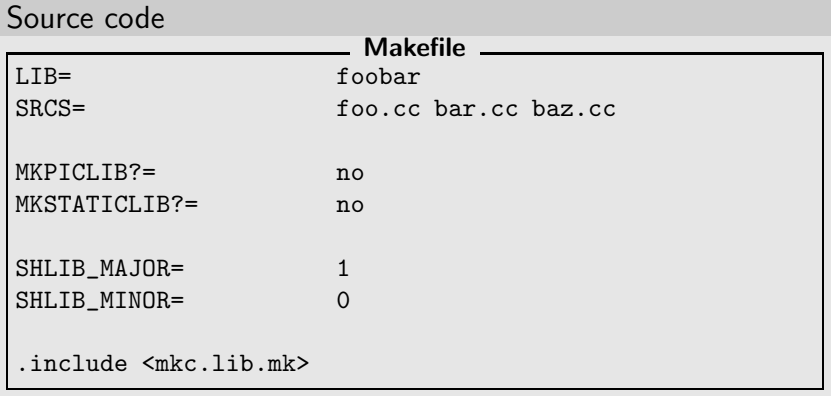

Example 4: Support for shared libraries

#### How it works on Solaris

#### \$ mkcmake /opt/SUNWspro/bin/CC -c -KPIC foo.cc -o foo.os /opt/SUNWspro/bin/CC -c -KPIC bar.cc -o bar.os /opt/SUNWspro/bin/CC -c -KPIC baz.cc -o baz.os building shared foobar library (version 1.0) /opt/SUNWspro/bin/CC -G -Wl,-h -Wl,libfoobar.so.1 -o libfoobar.so.1.0 foo.os bar.os baz.os ln -sf libfoobar.so.1.0 libfoobar.so ln -sf libfoobar.so.1.0 libfoobar.so.1 \$

#### Example 4: Support for shared libraries

```
How it works on Darwin
```

```
$ mkcmake
checking for compiler type... gcc
checking for program c++... /usr/bin/c++
c++ -c -fPIC -DPIC foo.cc -o foo.os
c++ -c -fPIC -DPIC bar.cc -o bar.os
c++ -c -fPIC -DPIC baz.cc -o baz.os
building shared foobar library (version 1.0)
c++ -dynamiclib -install_name
   /usr/local/lib/libfoobar.1.0.dylib
   -current_version 2.0 -compatibility_version 2
   -o libfoobar.1.0.dylib foo.os bar.os baz.os
ln -sf libfoobar.1.0.dylib libfoobar.dylib
ln -sf libfoobar.1.0.dylib libfoobar.1.dylib
$
```
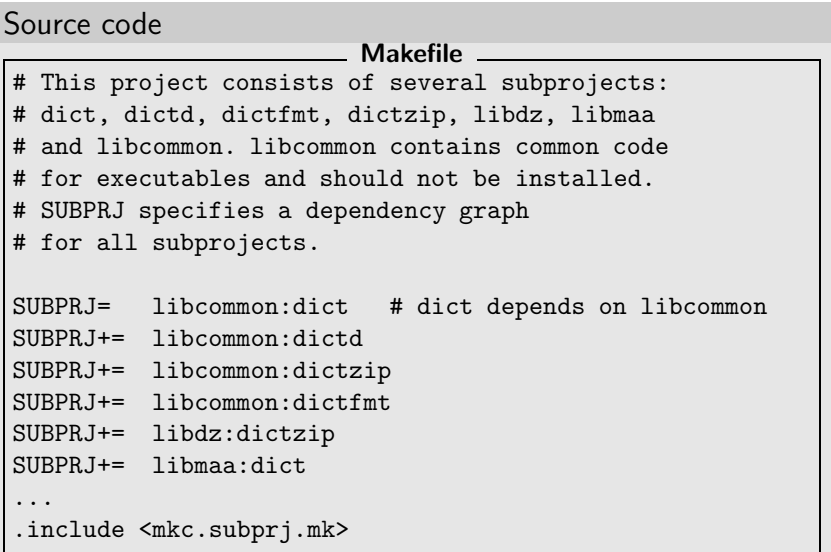

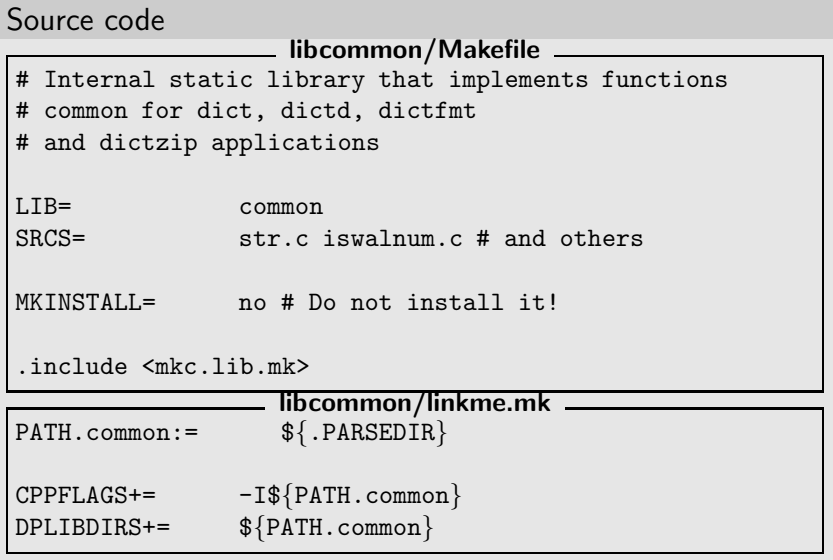

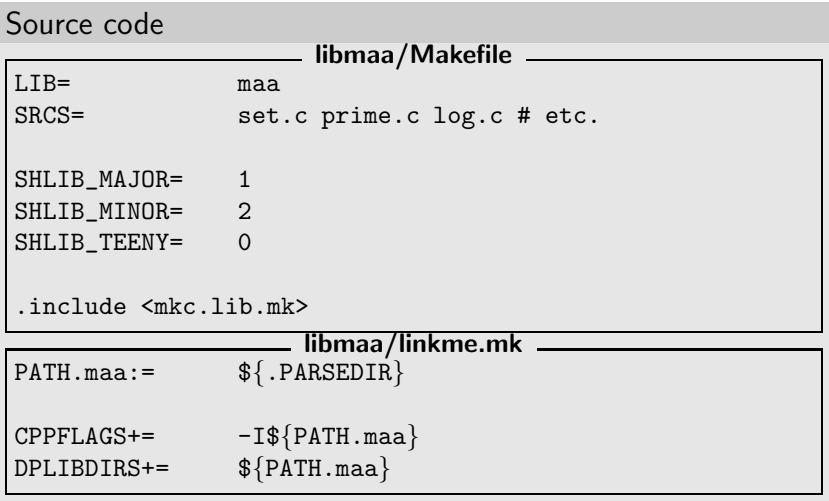

```
How it works
$ mkcmake all-dictd
==================================================
all ===> libcommon
...
==================================================
all ==> lihmaa
...
==================================================
all ==> dictd
...
checking for program cc... /usr/bin/cc
cc -I../libcommon -I../libmaa -c dictd.c
cc -L/tmp/hello_dictd/libcommon -L/tmp/hello_dictd/libmaa
    -o dictd dictd.o -lcommon -lmaa
$
```
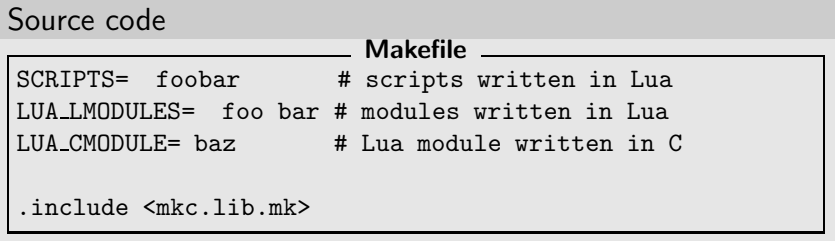

How it works

#### \$ mkcmake errorcheck

```
checking for program pkg-config...
  /usr/pkg/bin/pkg-config
checking for [pkg-config] lua... 1 (yes)
checking for [pkg-config] lua --cflags...
  -I/usr/pkg/include
checking for [pkg-config] lua --libs...
   -Wl,-R/usr/pkg/lib -L/usr/pkg/lib -llua -lm
checking for [pkg-config] lua --variable=INSTALL_LMOD...
  /usr/pkg/share/lua/5.1
checking for [pkg-config] lua --variable=INSTALL_CMOD...
  /usr/pkg/lib/lua/5.1
checking for compiler type... gcc
checking for program cc... /usr/bin/cc
$
```
How it works

```
$ export PREFIX=/usr/pkg
$ mkcmake all
cc -I/usr/pkg/include -I/usr/pkg/include -c
   -fPIC -DPIC baz.c -o baz.os
building shared baz library (version 1.0)
cc -shared -Wl,-soname -Wl,libbaz.so.1 -o baz.so baz.os
   -Wl,-R/usr/pkg/lib -L/usr/pkg/lib -llua -lm
$
```
How it works

\$ mkcmake installdirs install DESTDIR=/tmp/fakeroot

... \$ find /tmp/fakeroot -type f /tmp/fakeroot/usr/pkg/bin/foobar /tmp/fakeroot/usr/pkg/lib/lua/5.1/baz.so /tmp/fakeroot/usr/pkg/share/lua/5.1/foo.lua /tmp/fakeroot/usr/pkg/share/lua/5.1/bar.lua \$

#### 1. Automatic detection of system configuration (mkc.configure.mk)

- ▶ header presence (MKC {CHECK, REQUIRE} HEADERS)
- ▶ function declaration (MKC {CHECK, REQUIRE} FUNCS[n])
- ▶ type declaration (MKC {CHECK, REQUIRE} TYPES)
- ▶ structure member (MKC\_{CHECK,REQUIRE} MEMBERS)
- ▶ variable declaration (MKC\_{CHECK,REQUIRE} VARS)
- ▶ define declaration (MKC\_{CHECK,REQUIRE} DEFINES)
- ▶ type size (MKC\_CHECK\_SIZEOF)
- $\triangleright$  function implementation in the library (MKC {CHECK,REQUIRE} FUNCLIBS and MKC SOURCE FUNCLIBS)
- ▶ checks for programs (MKC {CHECK, REQUIRE} PROGS)
- ▶ user's custom checks (MKC {CHECK, REQUIRE} CUSTOM)
- ▶ built-in checks (MKC\_CHECK\_BUILTINS), e.g. endianess, prog flex, prog bison, prog gawk or prog gm4)

- 2. Building, installing, uninstalling, cleaning etc. Supported targets: all, installdirs, install, uninstall, clean, cleandir (distclean) and others.
- 3. Building standalone programs (mkc.prog.mk), static and shared libraries (mkc.lib.mk) using C,  $C_{++}$ , Objective C, Pascal and Fortran compilers. Shared libraries support is provided for numerous OSes: NetBSD, FreeBSD, OpenBSD, DragonFlyBSD, MirOS BSD, Linux, Solaris, Darwin (MacOS-X), Tru64, QNX, HP-UX, Cygwin (no support for shared object files yet) and compilers: GCC, Intel  $C/C++$ compilers, Portable C compiler aka pcc, DEC  $C/C++$ compiler, HP  $C/C++$  compiler, Oracle SunPro and others.
- 4. Handling of man pages.

- 5. Building info pages from texinfo sources.
- 6. Handling of scripts as well as plain text files, i.e. installing or uninstalling.
- 7. Cross-building. mk-configure itself doesn't run produced executables, so you can freely use cross-tools (compiler, linker etc.). Also you can override any variable initialized by mk-configure.
- 8. Support for pkg-config (mkc\_imp.pkg-config.mk).
- 9. Support for Lua programming language (mkc\_imp.lua.mk).
- 10. Support for yacc and lex.
- 11. Support for projects with multiple subprojects (mkc.subprj.mk and mkc.subdir.mk).

12. Parts of mk-configure functionality is accesible via individual programs, e.g. mkc install, mkc check compiler, mkc check header, mkc check funclib, mkc check decl, mkc\_check\_prog, mkc\_check\_sizeof and mkc check custom.

# MK-CONFIGURE in real world

#### Packages in UNIX-like system and distributions

NetBSD make (bmake) is packaged in the following OSes:

- ► FreeBSD, NetBSD
- ► Gentoo Linux, Fedora Linux, AltLinux
- $\blacktriangleright$  Debian/Ubuntu deb http://mova.org/˜cheusov/pub/debian lenny main deb-src http://mova.org/˜cheusov/pub/debian lenny main

mk-configure is packaged in the following OSes

- ► FreeBSD, NetBSD
- $\blacktriangleright$  AltLinux
- $\blacktriangleright$  Debian/Ubuntu

deb http://mova.org/˜cheusov/pub/debian lenny main deb-src http://mova.org/˜cheusov/pub/debian lenny main

# MK-CONFIGURE in real world

Real life samples of use

- ► Lightweight modular malloc Debugger. http://sf.net/projects/lmdbg
- Any project based on traditional bsd. {prog,lib, subdir}.mk can trivially be converted to use mk-configure.
	- $\triangleright$  http://sourceforge.net/projects/runawk Modules Framework for AWK programming language
	- ◮ http://sourceforge.net/projects/paexec Parallel Executer
	- ◮ http://mova.org/˜cheusov/pub/distbb/ Distributed fault tolerant bulk build tool for pkgsrc http://mova.org/˜cheusov/pub/pkg online/ Client/server package search system for pkgsrc
	- ▶ NetBSD, FreeBSD and OpenBSD! ;-)
	-

## MK-CONFIGURE in real world

My own opensource software projects using mk-configure (romb), Mk files (box) and others (oval)

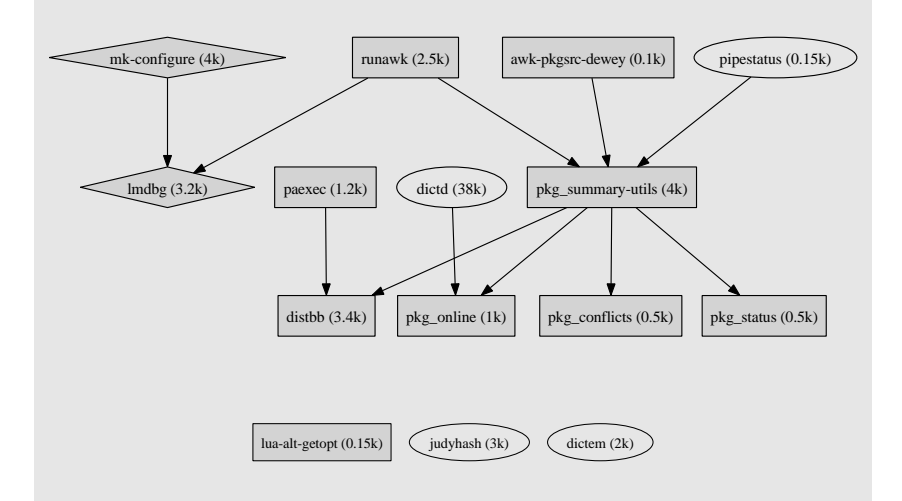